अमर उज्जाला 22/09/2023

## जागरूकता से साइबर अपराध पर नियंत्रण संभव

## गांधी मेमोरियल कॉलेज में अमर उजाला के अपराजिता कार्यक्रम में विशेषज्ञों ने छात्राओं को दिए सुझाव

खट को मोबाइल में किया कैद ्<br>आज के दौर में बच्चा हो या बुजुर्ग सभी ने

अपने आप को मोबाइल में कैट करके रख लिया है। चाहे वो कक्षा हो पार्क हो या फिर कार्यस्थल, सभी ने .<br>मोजल मंदिया को अपने ऊपर हावी कर

लिया है। इसके अलावा कुछ अन्य नए एप हैं .<br>जोकि बच्चों पर बुरा प्रभाव छोड़ते हैं। इसलिए कभी किसी नए एप को मोबाइल में डाउनलोड करने से पहले इसकी सच्चाई जरूरी जान लें। सोशल मीडिया पर कई बार.. .<br>ऐसी फोटो और बोडियो डालो जाती है, ताकि .<br>इससे उत्सकता वड़ जाए और मोबाइल देखने वाला या तो तनाव में आ जाए या फिर कुछ गलत कर डाले।-डॉ अनपमा, वक्ता।

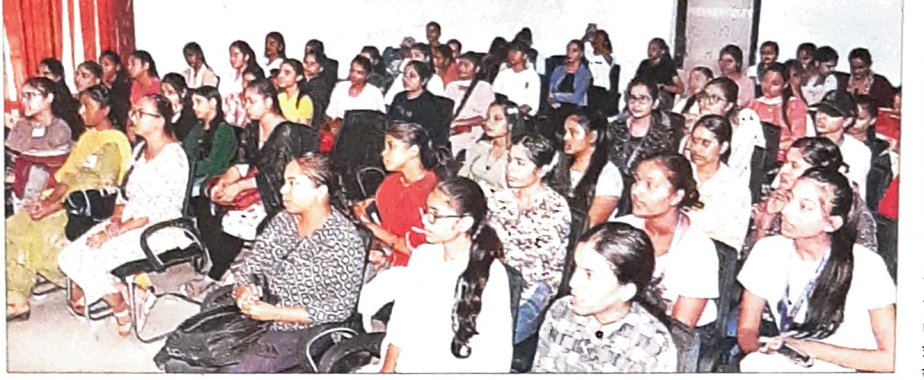

छावनी के जीएमएन कॉलेज में आयोजित अपराजिता कार्यक्रम में मौजद छात्राएं। स्वाद

कर दिया कि उसे अंत में अपना जीवन हो

वहीं बक्ताओं ने कहा कि आजकल के

## सावधानी पर्वक करें इस्तेमाल

.<br>कछ दिन पहले मेरे मोबाइल पर एक फोन आया। फोन का नंबर मेरे पति<sup>2</sup> ऊष्ट ।<br>का था और आवाज भी उनकी थी। फोन करने वाले ने मझसे ओटीपी मांगा। शक होने के बाद जब मैंने पति को फोन किया तो उन्होंने बताया कि उसने किसी प्रकार का कोई भी ओटीपी नहीं मांगा और न ही मोबाइल पर कछ किया है। यह तो एक उदाहरण मात्र है। मोबाइल पर अंजान व्यक्ति से अगर दो मिनट से ज्यादा बात की तो इससे भी लोगों को

नकसान हो सकता है। डिजिटल सुविधा जितनी आसान लगती है, वो उतनी हो कठिन है। इससे ्<br>सावधानी पूर्वक इस्तेमाल करने को जरूरत है। -**नैंसी मदान,** वक्ता।

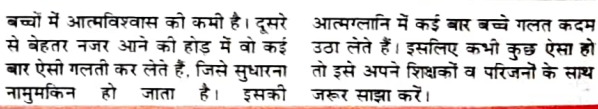

## आईडी हैक करना बेहद आसान

किसी भी सोशल मीडिया को आर्दडी को हैक करना बेहट आसान होता. है. क्योंकि हम कई बार इसे अपने मोबाइल के पीछे लिख देते हैं या फिर पर्ची रख लेते हैं। वहीं आईडी के तहत अपना मोबाइल नंबर, जन्म तारीख और अन्य कछ जानकारी दर्ज कर लेते हैं. जिसे आसानी से हैक किया ....<br>जा सकता है। पासवर्ड ऐसा रखो जोकि बिल्कुल अलग हो और सिर्फ .<br>इसकी जानकारी उनके पास हो। आज के कार्यक्रम से काफी जानकारी

मिली है। इसे दोस्तों, रिश्तेदारों व परिजनों से जरूर साझा करूंगी. ताकि ज्यादा से ज्यादा लोगों को जागरूक किया जा सके। -गरनीत कौर, छात्रा।

खत्म करना पड़ा।

महत्वपूर्ण जानकारी हो तो इसे सोशल मीडिया छात्रा को सोशल मीडिया पर इतना बदनाम पर साझा न करें।

पिछले कुछ मामलों में ऐसा सामने भी

आया है कि फोटो पर चेहरा बटलकर किसी

संवाद न्यूज एजेंसी

अंखाला। गांधी मेमोरियल (जीएमएन) कॉलेज में बोरवार को अमर उजाला फाउंडेशन के तहत अपराजिता कार्यक्रम आयोजित हुआ। जिसमें विशेषज्ञों ने छात्राओं को डिजिटल यग में खुद को जागरूक रहने को जानकारी दी। कार्यक्रम को अध्यक्षता कॉलेज के पाचार्य डॉ. रोहित दस ने की।

्<br>उपयोजिता

100 MILLION SMILLS

उन्होंने बताया कि कोविड के बाद से इंटरनेट का प्रयोग काफी बढ़ा है। इस पर हमारी निर्भरता अधिक हो गई है। ऐसे में हमें इसके फायदे व नकसान की जानकारी से .<br>भलीभाँति परिचित होना जरूरी है। इस दौरान कॉलेज को छात्राओं को डिजिटल तरीकों के प्रति सचेत होने. सोशल मीडिया पर हो रहे दब्पचार व धोखाथड़ी से बचने के लिए जागरूक किया।

पाचार्य व अन्य वक्ताओं ने छात्राओं को .<br>प्रेरित करते हुए कहा कि सोच, समझ और विश्वास के आधार पर ही हम साइबर अपराध से बच सकते हैं। ठगी करने वाले नित नए तरीके अपना रहे हैं जोकि हमारी मोच से हटकर हैं। इसलिए हम जल्दी ही ठगी के शिकार बन जाते हैं और इसकी जानकारी बाद ਸੇ ਸ਼ਿਲਗੇ है।

विशेषज्ञों ने छात्राओं को प्रेरित किया कि वो अपने अंदर आत्मविश्वास रखें और कोई भी